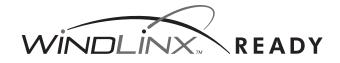

## **WindLinx Activation Directions**

All cellular iPacks ship WindLinx ready. WindLinx is a wireless (GSM, or CDMA) communication service optimized for NRG iPacks, with a management portal giving you total control over your fleet of iPacks. If you are using WindLinx, follow the steps below to activate.\*

#### With Internet Access

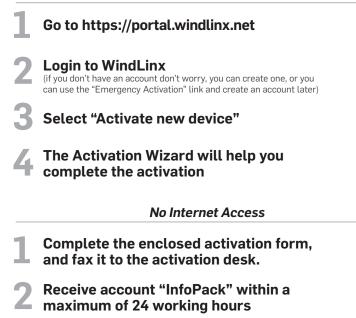

\* If you choose not to use WindLinx, then you will need to obtain an appropriate third party cellular contract, and suitable email service.

### **Emergency Activation**

If you need to activate your iPack and don't wish to setup a WindLinx account immediately, you'll need to have a major credit card and internet access, and visit https://portal.windlinx.net. The cost of an emergency 10-day activation is \$30.

To learn more about WindLinx visit www.windlinx.com

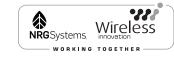

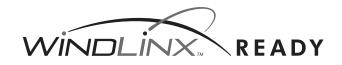

# **WindLinx Activation Directions**

All cellular iPacks ship WindLinx ready. WindLinx is a wireless (GSM, or CDMA) communication service optimized for NRG iPacks, with a management portal giving you total control over your fleet of iPacks. If you are using WindLinx, follow the steps below to activate.\*

### With Internet Access

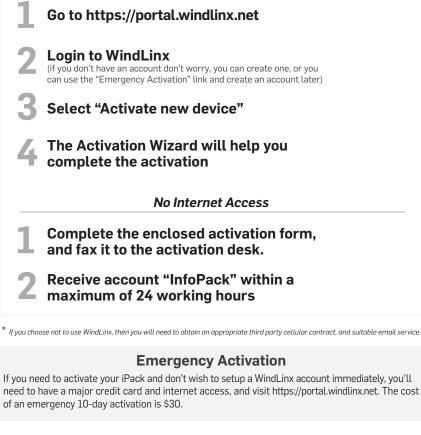

To learn more about WindLinx visit www.windlinx.com

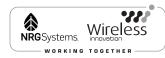